### CSE 444: Database Internals

### Lecture 3 DBMS Architecture

Magda Balazinska - CSE 444, Spring 2013

### **Upcoming Deadlines**

- · Lab 1 Part 1 is due today
  - Go through logistics of getting started
  - Start to make some small changes to the code
- HW1 is due on Wednesday
  - Closely related to Lab 1
  - Helps you think about Lab 1 before implementing it... but don't wait until Wednesday to finish Lab 1!!!
- · 544M first reading assignment due on Monday
- · Lab 1 is due next Friday
  - A lot more work than part 1

Magda Balazinska - CSE 444, Spring 2013

2

### Late Days

- 4 late days total At most 2 per lab or homework
- · Can use in 24 hour chunks at any time
- · NO OTHER EXTENSIONS!

Magda Balazinska - CSE 444, Spring 2013

### What we already know...

- A DBMS helps companies, organizations, and individuals to manage their data
- · By providing capabilities to easily
  - Describe the data (database schema)
  - · Load the data
  - Query the data Update the data
  - Etc
- For same reason, DBMS simplifies development of applications that need to operate on data

Magda Balazinska - CSE 444, Spring 2013

4

### What we already know...

- In 344, we learned about different data models: relational and semi-structured (XML)
- Relational model was proposed in 1970
- Most commonly used model today
- We reviewed the relational model in lecture 2

Magda Balazinska - CSE 444, Spring 2013

### Benefits of relational model

- Helps provide physical data independence
  - Can change data organization on disk for performance without affecting applications
  - Thanks to set-at-a-time query languageRelational algebra

Two important data mgmt princples

- Helps provide logical data independence
  - Because data represented with simple structures
  - Can change schema without affecting applications
  - Thanks to views and simple data structure

Magda Balazinska - CSE 444, Spring 2013

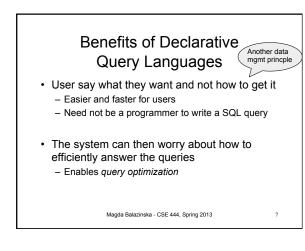

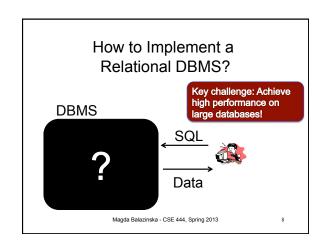

## Goal for Today Overview of DBMS architecture Overview of query execution

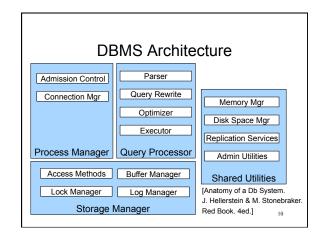

### Query Processor Magda Balazinska - CSE 444, Spring 2013

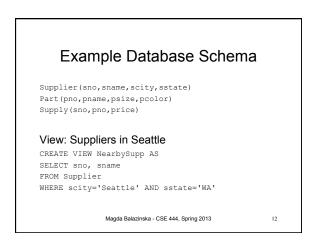

### **Example Query**

 Find the names of all suppliers in Seattle who supply part number 2

```
SELECT sname FROM NearbySupp
WHERE sno IN ( SELECT sno
FROM Supplies
WHERE pno = 2 )
```

Magda Balazinska - CSE 444, Spring 2013

13

15

### **Query Processor**

- · Step 1: Parser
  - Parses query into an internal format
  - Performs various checks using catalog
    - · Correctness, authorization, integrity constraints
    - Typically, catalog is stored in the form of set of relations
- · Step 2: Query rewrite
  - View rewriting, flattening, etc.

Magda Balazinska - CSE 444, Spring 2013

1.4

### Rewritten Version of Our Query

### Original query:

SELECT sname
FROM NearbySupp
WHERE sno IN ( SELECT sno
FROM Supplies
WHERE pno = 2 )

### Rewritten query:

SELECT S.sname
FROM Supplier S, Supplies U
WHERE S.scity='Seattle' AND S.sstate='WA'
AND S.sno = U.sno
AND U.pno = 2;

Magda Balazinska - CSE 444, Spring 2013

### **Query Processor**

- Step 3: Optimizer
  - Find an efficient query plan for executing the query
  - A query plan is
    - Logical: An extended relational algebra tree
    - Physical: With additional annotations at each node
      - Access method to use for each relation
        Implementation to use for each relational operator
- · Step 4: Executor
  - Actually executes the physical plan

Magda Balazinska - CSE 444, Spring 2013

16

# Logical Query Plan To sname Suppliers Suppliers Supplies Magda Balazinska - CSE 444, Spring 2013

### Physical Query Plan

- · Logical query plan with extra annotations
- · Access path selection for each relation
  - Use a file scan or use an index
- Implementation choice for each operator
- Scheduling decisions for operators

Magda Balazinska - CSE 444, Spring 2013

18

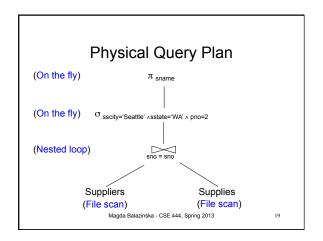

### Iterator Interface

- · Each operator implements this interface
- · open()
  - Initializes operator state
  - Sets parameters such as selection condition
- next()
  - Operator invokes next() recursively on its inputs
  - Performs processing and produces an output tuple
- · close(): clean-up state

Magda Balazinska - CSE 444, Spring 2013

20

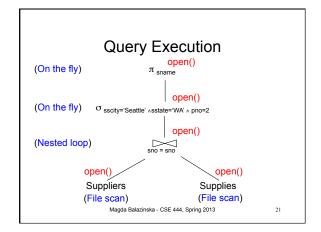

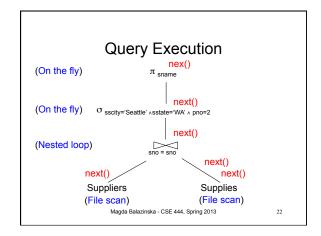

### Storage Manager

Magda Balazinska - CSE 444, Spring 2013

23

### Storage Manager

- Buffer Manager
  - Caches data in memory
  - Reduces the number of disk IO operations
  - Care is needed to support ACID transactions!
- Access Methods
  - Organize relation data on disk
  - Files ("heap files") and indexes
- · Log and Lock Managers
  - Necessary to support transactions

Magda Balazinska - CSE 444, Spring 2013

24

### **Process Manager**

Magda Balazinska - CSE 444, Spring 2013

### .

### **Process Manager**

- Connection Manager
  - Process per user or thread per user?
  - Various variants exist, partly for historical reasons
- Admission Control
  - To avoid thrashing
  - And provide "graceful degradation" under load
  - Second level of admission control: before running a query

Magda Balazinska - CSE 444, Spring 2013

26

### **Shared Utilities**

Magda Balazinska - CSE 444, Spring 2013

### 27

### **Shared Utilities**

- Memory Manager
  - Manages memory used by various components: internal operator state, query optimizer, etc.
  - Note: Buffer manager holds only data
- Disk Space Manager
  - Two basic deployment alternatives:
    - · Use "raw" disk device interface directly
    - Use OS files
  - DB file abstraction on top of disk or OS file abstraction

Magda Balazinska - CSE 444, Spring 2013

28

### **Shared Utilities**

- Replication Services
  - For increased fault-tolerance
  - Or for increased performance
- Admin Utilities
  - Collecting statistics about data for optimizer
  - Re-organize data on disk, build indexes, etc.
  - Backup or export database

Magda Balazinska - CSE 444, Spring 2013

29